# **INSTITUCIÓN EDUCATIVA FEDERICO SIERRA ARANGO** Resoluciones Deptales. 15814 de 30/10/2002 - 9495 de 3/12/2001 NIT: 811039779-1 DANE: 105088001750 **Bello - Antioquia**

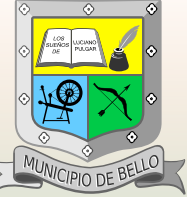

**Telefax:** 461 57 61 **Dirección:** Calle 22D #43C 35 Bello – Antioquia **E-mail:** iefsierra@yahoo.es **Web:** *www.federicosierra.edu.co* **ÁREA:** Educación Artística y Cultural **GRADO:** Noveno **Taller Guía #3 – Cuarto Periodo Docente E-mail** (*Semanas 5 y 6*) Marcela Rojas López *marcela.rojas@virtual.edu.co*

**TEMA: El Compás Binario Simple de 2/4**

**INDICADOR DE LOGRO:** Interpreta una canción en compás binario simple de 2/4

# **EL COMPÁS BINARIO**

Como introducción al tema del **Compás Binario**, es importante que tengas en cuenta los tipos de compases que podemos encontrar son: el compás *binario*, el *ternario* y el *cuaternario*.

Al mismo tiempo, cada tipo de compás (*binario*, *ternario* y *cuaternario*) se puede clasificar en **simple** o **compuesto**.

Para poder introducirnos en este tema puedes ver el siguiente video acerca de los compases simples y compuestos:

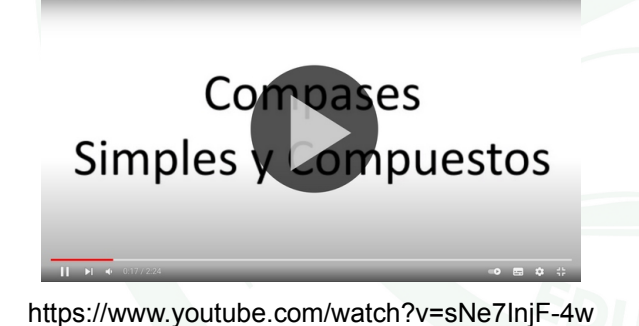

# **EL COMPÁS BINARIO DE 2/4**

En el compás de *dos cuartos* o compás de *dos por cuatro,*  el numerador **2** indica que el compás se divide en dos partes y el denominador **4** indica por convención que en cada una de esas partes hay una negra. Por lo tanto en todo el compás entran dos negras.

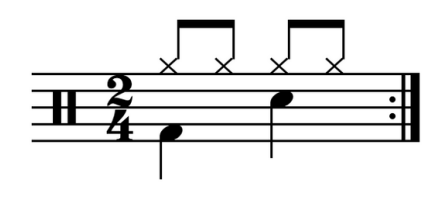

# **LA ANACRUSA EN EL COMPÁS BINARIO**

Del *19* al *29 de octubre* de 2021

La *anacrusa* es un fenómeno muy común en la interpretación de piezas musicales. Este, se trata de una o unas notas que están antes de empezar la pieza musical, generándose un compás incompleto al principio de la pieza, compás al que se le llama **compás de anacrusa**.

Una canción muy famosa que comienza con **compás de anacrusa** es el "*Felíz Cumpleaños*". Si tratas de acompañar esta canción con las palmas, o simplemente llevar el pulso mientras cantas, te darás cuenta que inconscientemente comienzas primero a cantar, y luego introduces las palmas. En la siguiente versión del cumpleaños, puedes ver que hay dos notas antes de empezar con a acompañar con las palmas:

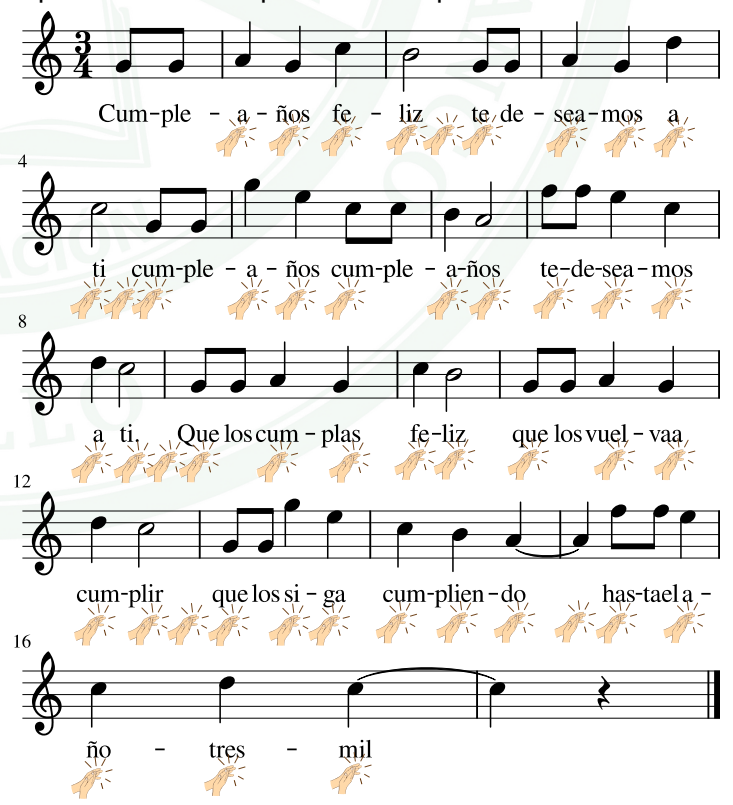

### **ACTIVIDAD**

Para esta actividad deberás adjuntar un video tuyo con audio, grabado con la cámara de un *smartphone* (celular) o cualquier otro dispositivo, donde aparezcas interpretando la partitura "Estando la Muerte un Día" que está en la siguiente página de este taller (*Pág. 3*).

En otras palabras, deberás grabar un video donde tu aparezcas cantando y acompañando con palmeado sobre el muslo (palmas), zapateo y chasquido (o toque sobre alguna superficie como una mesa si no sabes chasquear los dedos) la canción "**Estando la Muerte un Día**".

Siempre que se va ha interpretar, se debe tratar de ser fiel a lo que está escrito en la partitura. Ten presente que los dos puntos en la barra de cierre, es un símbolo de repetición. Este símbolo indica que se debe repetir desde el principio una vez, o desde otro lugar indicado por el mismo símbolo de repetición:

### BARRAS DE REPETICIÓN

Se colocan en lugar de una de las divisiones de compás, para indicar que se debe retornar al inicio o a otro lugar de la partitura

Repetir desde el comienzo

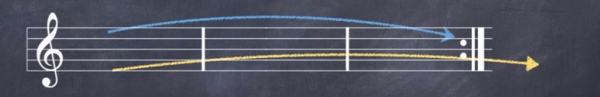

Repetir desde otro compás

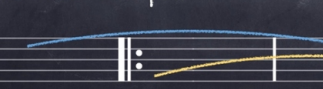

Para apoyar tu interpretación, escucha la melodía de la canción "**Estando la Muerte un Día**":<https://youtu.be/MX8qyufsI8U>

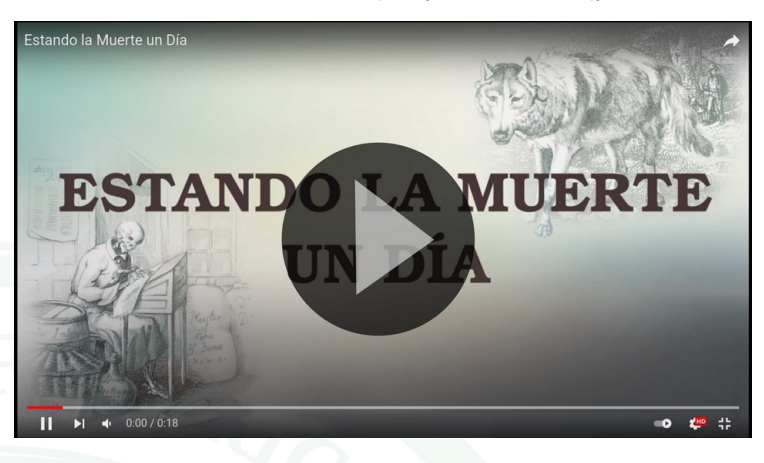

### **ATENCIÓN**

Debes tener en cuenta que el video que enviarás en la tarea que se te asigne en *Classroom*, no es solamente cantar la canción, sino que deberás acompañar el canto con zapateo, palmas y chasquidos, tal cual aparece en la partitura anexa.

No te preocupes, en realidad, solo te estoy pidiendo que lleves *pulso* (con Zapateo), *doble velocidad* (con Palmas) y *acento* (con chasquidos).

Recuerda que puedes solicitar asesoría en físico acercándote a la institución educativa, o también, puedes pedir asesoría por *Whatsapp*.

# Estando La Muerte Un Día

## Canción Popular Transcripción: Marcela Rojas López

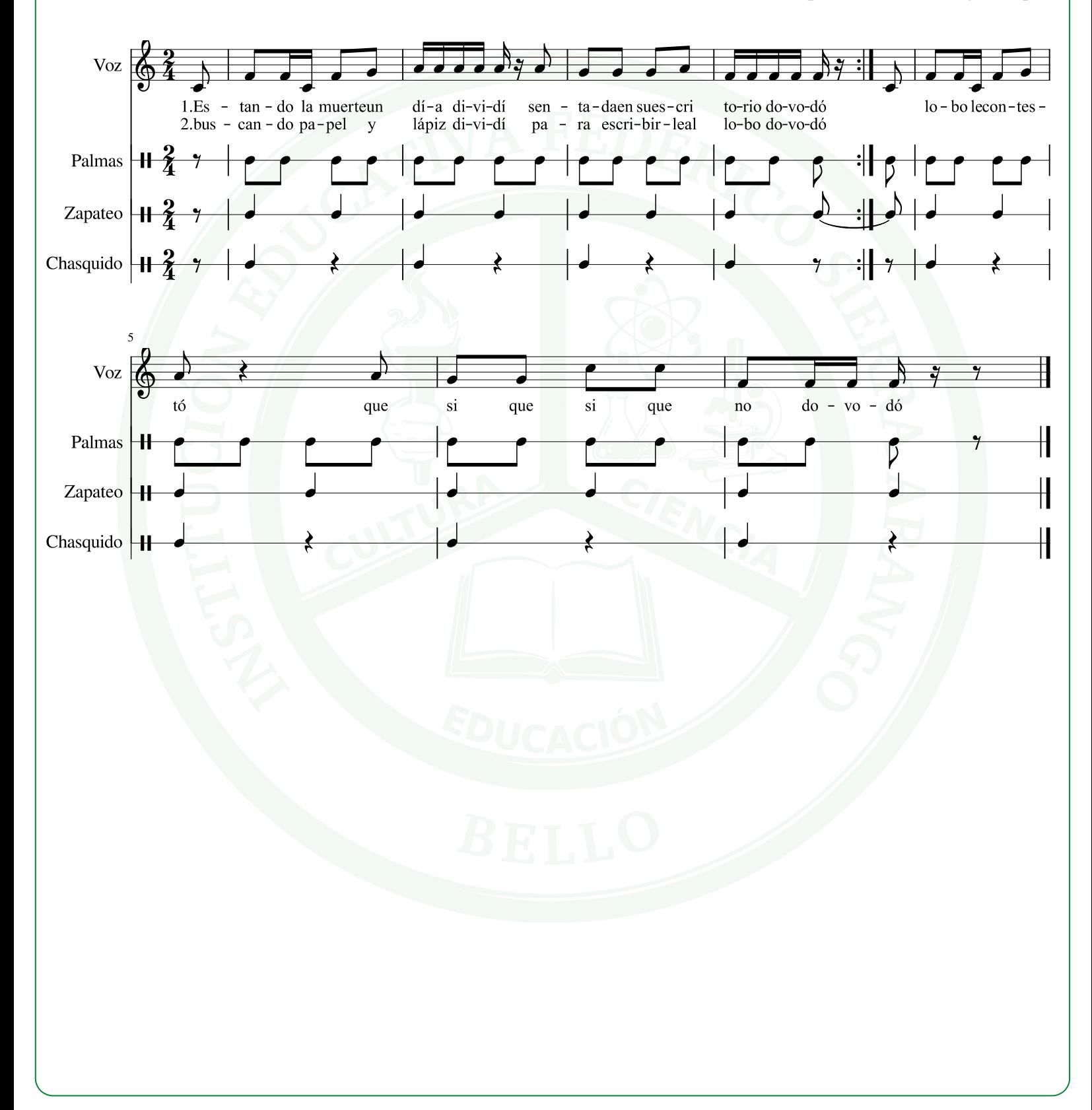